# <span id="page-0-0"></span>WiFi Networks Research Testbed for Commodity Routers

Pau, Manos, Eloi

UPC, Guifi.net

May 12, 2014

Pau@Guifi, { Manos, Eloi } @UPC [WiBed 1/19](#page-22-0)

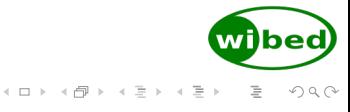

### <span id="page-1-0"></span>[Introduction](#page-1-0) **[Motivation](#page-2-0)** [What is that?](#page-8-0)

[Architecture](#page-10-0) [Overview](#page-11-0) [Implementation](#page-13-0) [WiBed Server](#page-18-0)

[End of story](#page-19-0)

<span id="page-2-0"></span>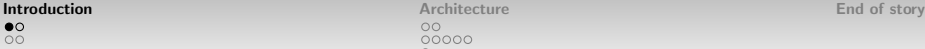

 $00000$  $\circ$ 

### [Motivation](#page-2-0)

### Wait what?

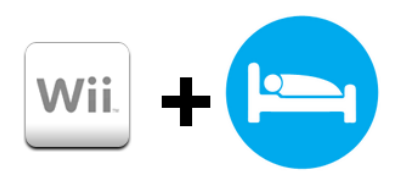

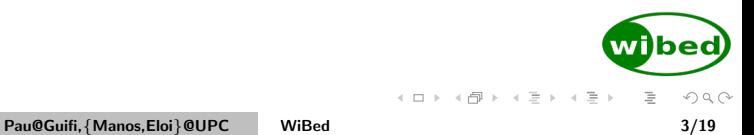

<span id="page-3-0"></span>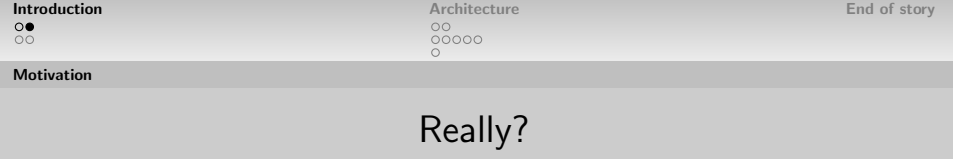

• Are you into networking?

<span id="page-4-0"></span>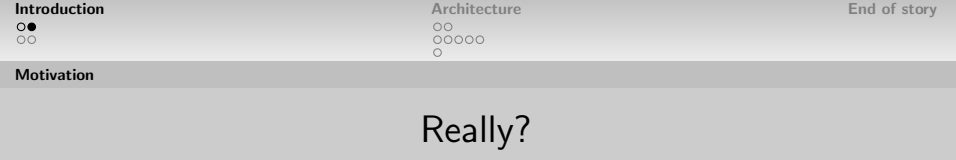

- Are you into networking?
- Do you want to do realistic experiments?

<span id="page-5-0"></span>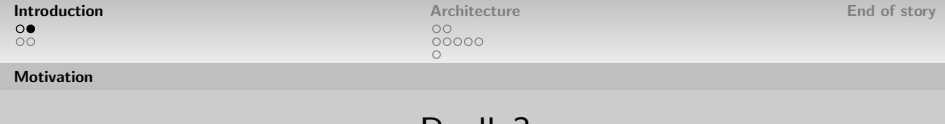

- Really?
- Are you into networking?
- Do you want to do realistic experiments?
- Are you sick of all the virtualization hype?

<span id="page-6-0"></span>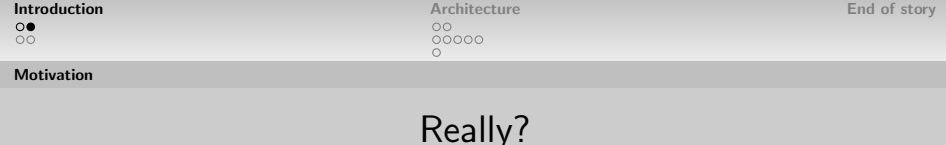

- Are you into networking?
- Do you want to do realistic experiments?
- Are you sick of all the virtualization hype?
- Are you desperate to perform L2 or lower experiments?

 $\equiv$   $\rightarrow$ 

<span id="page-7-0"></span>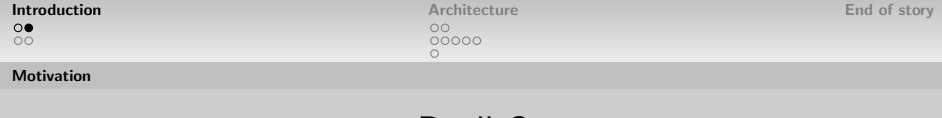

# Really?

- Are you into networking?
- Do you want to do realistic experiments?
- Are you sick of all the virtualization hype?
- Are you desperate to perform L2 or lower experiments?

Then you need:

widbed)

イロト イ母 トイモトイ

 $\equiv$ 

<span id="page-8-0"></span>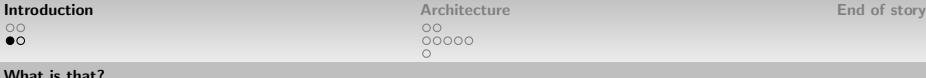

00000

### What is WiBed?

WiBed is:

- A software platform aimed at deploying network experiments
- Also an OpenWRT-based platform to easily deploy and manage your mesh network
- Designed to run on commodity (cheap) IEEE802.11 routers
- Your best option for wireless networking experiments :)

<span id="page-9-0"></span>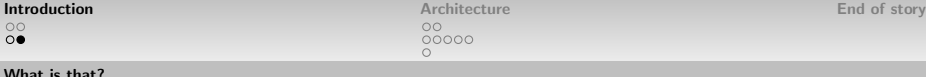

00000

What is WiBed?

but WiBed is also:

- An effort started by "hackers" in the WBMv6
- Complement Community-Lab.net testbed (Low Cost, Low layer Experiments)
- Fast-installed self-organized mesh network

<span id="page-10-0"></span>[Introduction](#page-1-0) [Motivation](#page-2-0) [What is that?](#page-8-0)

**[Architecture](#page-10-0)** [Overview](#page-11-0) [Implementation](#page-13-0) [WiBed Server](#page-18-0)

[End of story](#page-19-0)

<span id="page-11-0"></span> $\overline{O} \overline{O}$ 

#### [Overview](#page-11-0)

### Architecture Overview

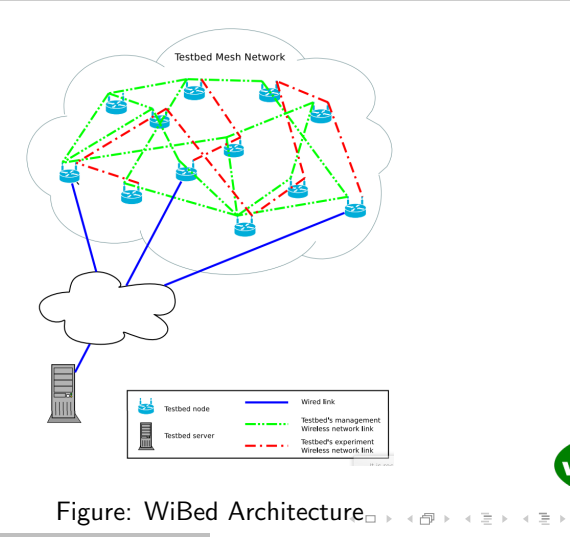

Pau@Guifi, { Manos, Eloi } @UPC [WiBed 8/19](#page-0-0)

wi bed)

 $\equiv$ 

 $\circlearrowright\circ \varphi$ 

### <span id="page-12-0"></span>[Overview](#page-12-0)

### Design Overview

- Nodes behave like FSM (idle-prepare-deploy-run-finish-idle)
- Communication with server through management mesh network
- REST-API pulling mechanism: every N seconds nodes pull state info and orders from server
- Node access mainly from the server web-UI
- Based on OpenWrt trunk
- Organized in packages, OpenWRT-compatible feed
- Management Network based on batman-adv

イロト イ部ト イミト イミト

<span id="page-13-0"></span>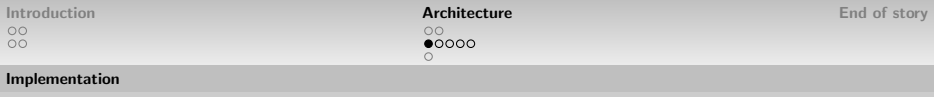

### **Hardware**

- Node must be compatible with OpenWRT Linux (minimum 4MB flash)
- Node must have at least two radios (one for mgmt, one for experiments)
- Node must have at least one USB port (to store the overlay)

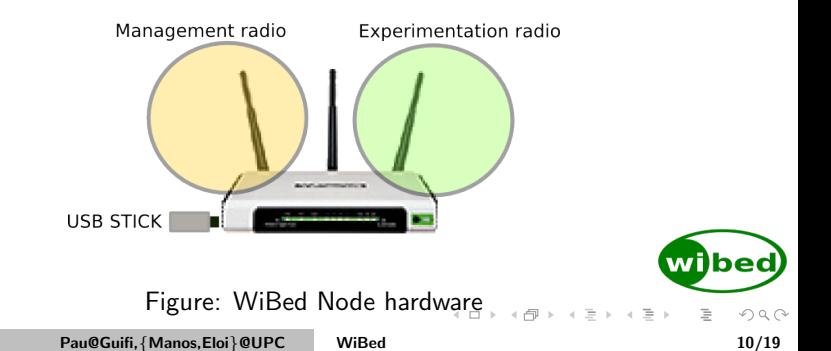

<span id="page-14-0"></span>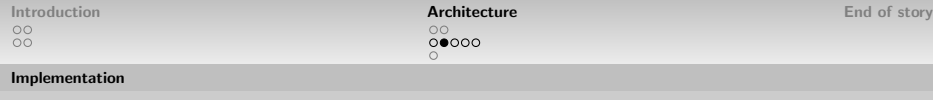

## Diagram

- Nodes self-configure during the first boot
- IP address, hostname, ssid, etc. based on MAC address
- Experiments are overlays which are installed in the nodes
- Once an experiment finish, the overlay is removed and node goes back to initial state

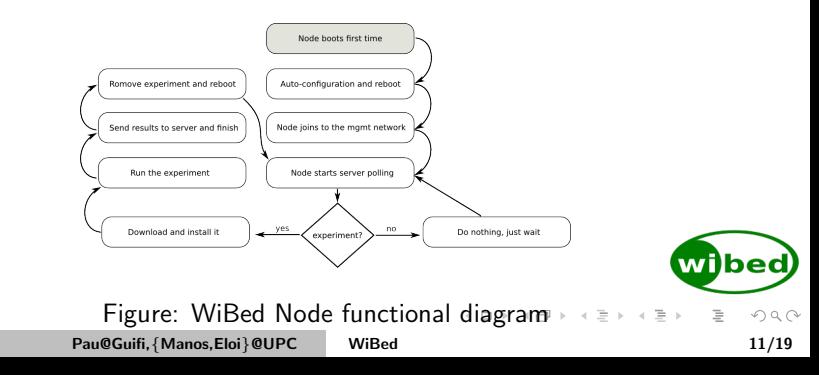

### <span id="page-15-0"></span>[Implementation](#page-15-0)

## OverlayFS 1/2

#### Internal storage

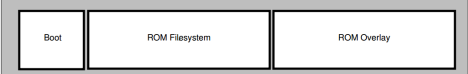

#### **External storage**

**Experimentation Overlay** 

### Figure: WiBed Node Filesystem

### <span id="page-16-0"></span>[Implementation](#page-16-0)

### OverlayFS 2/2

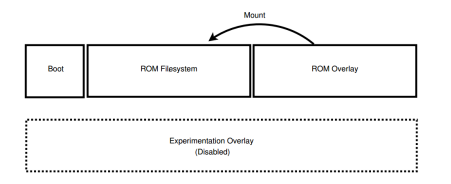

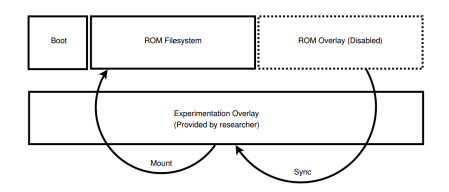

### Figure: Node in IDLE state Figure: Node performing experiment

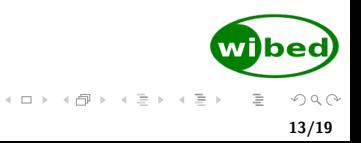

<span id="page-17-0"></span>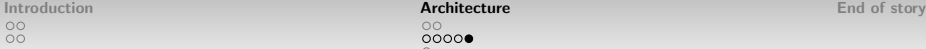

#### [Implementation](#page-17-0)

# Config file

- WiBed uses UCI to manage the configuration
- It is flexible and allows many options For instance, management network device can be defined as "list ifaces radio2/radio1" meaning if radio2 exists, it will be used, otherwise radio1

### config wibed general

option node id '00ff' option recovery timer '00' option last cmd id '0' option command id '00' option status '0' option api url 'http://wibed.confine-project.eu/'

#### config wibed experiment

option exp id '0000' option ov\_url 'http://wibed.confine-project.eu/send\_ov' option save url 'http://wibed.confine-project.eu/api/results'

#### config wibed upgrade option version '01 option model option auto '0' option upg url 'http://wibed.confine-project.eu/upgrade' option upg timer 'http://wibed.confine-project.eu/upgtimer

config wibed management list ifaces 'eth0.1' list ifaces 'radio0/radio1' option channel5 '36' option channel2 '11' option bssid '02:C0:FF:EE:C0:DE' option ssid 'wibed' option ipv4\_net '10.99.R1.R2' option ipv6 net 'fdba:99:R1R2::1/64 option ipv4\_lan\_net '192.168.R2.1' option country 'UZ' option txpower '20' option is gw '0'

Figure: WiBed Node functional [di](#page-16-0)a[gr](#page-18-0)[a](#page-16-0)[m](#page-17-0)

Pau@Guifi,{Manos,Eloi}@UPC [WiBed 14/19](#page-0-0)

 $\Omega$ 

 $00$ 

<span id="page-18-0"></span>[Introduction](#page-1-0) **[Architecture](#page-10-0) Architecture Architecture** Architecture Architecture Architecture Architecture [End of story](#page-19-0) 00000

### Wibed Server

- Server: Tornado Web Server
- Our system: Flask app  $+$  SQLite
- A REST API for interaction with nodes
- A web interface for interaction with users

<span id="page-19-0"></span>[Introduction](#page-1-0) [Motivation](#page-2-0) [What is that?](#page-8-0)

[Architecture](#page-10-0) [Overview](#page-11-0) [Implementation](#page-13-0) [WiBed Server](#page-18-0)

[End of story](#page-19-0)

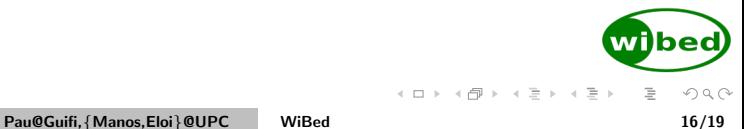

### More info

- [Wiki](http://wiki.confine-project.eu/wibed:start)
- [Paper](http://wiki.confine-project.eu/_media/wibed:wibed-7pages.pdf)
- [Repo](http://redmine.confine-project.eu/projects/wibed)
- Us

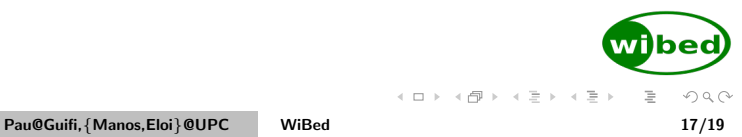

### Got you!

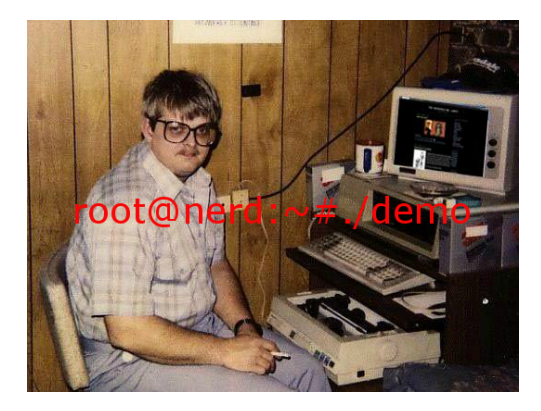

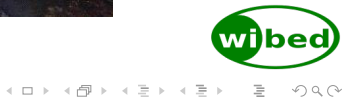

 $\equiv$ 

Pau@Guifi, {Manos, Eloi } @UPC [WiBed 18/19](#page-0-0)

# <span id="page-22-0"></span>WiFi Networks Research Testbed for Commodity Routers

Pau, Manos, Eloi

UPC, Guifi.net

May 12, 2014

Pau@Guifi,{Manos,Eloi}@UPC [WiBed 19/19](#page-0-0)

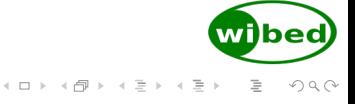